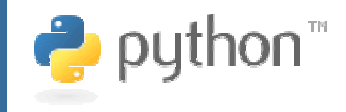

# Produce impressive results and have fun too!

#### What is it?

Python® is a **mature, dynamically-typed**, **object-oriented** programming language used for many kinds of software development. It can be learned in a few days, comes with extensive standard libraries and offers strong support for integration with other languages and tools. Python programmers report substantial productivity gains and the language encourages the development of higher quality, more maintainable code. Python has a large community of friendly developers, several conferences and many books.

# What does it look like?

# Do something with every word in a file. import re word pattern = re.compile( $r^{\prime\prime}$ [\w'-]+")

for line in open(filename):

for word in word pattern.finditer(line): do\_something\_with(word.group(0))

import mx.ODBC.Windows as odbc conn = odbc.connect("MyDSN") curs = conn.cursor() curs.execute("""\ SELECT name, citystate, phoneno FROM members ORDER BY citystate, name""") for row in curs.fetchone(): print row.name, row.citystate, row.phoneno

## Who uses it?

**Industrial Light and Magic** – integrated Python into their in-house C++ lighting tool, used to place light sources into a 3D scene and to facilitate the writing, generation, and previewing of shaders and materials used on CG elements.

**Honeywell** – integrated Python, COM, DocBook, OpenJade, and Word to create a documentation tool for BEACON, a visual programming environment. The tool was used for code reviews in the corporate software development methodology, and led to significant (>\$1M) in cost savings.

**United Space Alliance** – (NASA's main shuttle support contractor) had experience with Python that led them to develop and deploy a Workflow Automation System (WAS) that met or exceeded all of NASA's specifications.

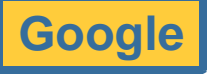

**Google Phillips Semiconductor NYSE** 

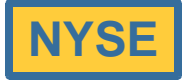

### Does it cost?

Python is distributed under an OSI-approved **open source** license that makes it free to use, even for commercial products. There are also vendors who sell feature-rich Python bundles and provide support services.

## Do I have to run Linux?

Absolutely not! Python is platform-neutral and runs on **Windows**, **Linux/Unix**, **Mac OS X**, OS/2, Amiga, Palm Handhelds, and **Nokia mobile phones**. Python has also been ported to the Java and .NET virtual machines. Look for **Jython** and **IronPython**, respectively.

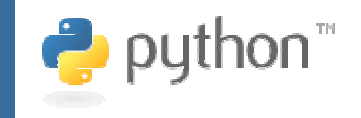

# Produce impressive results and have fun too!

#### What can I do with it?

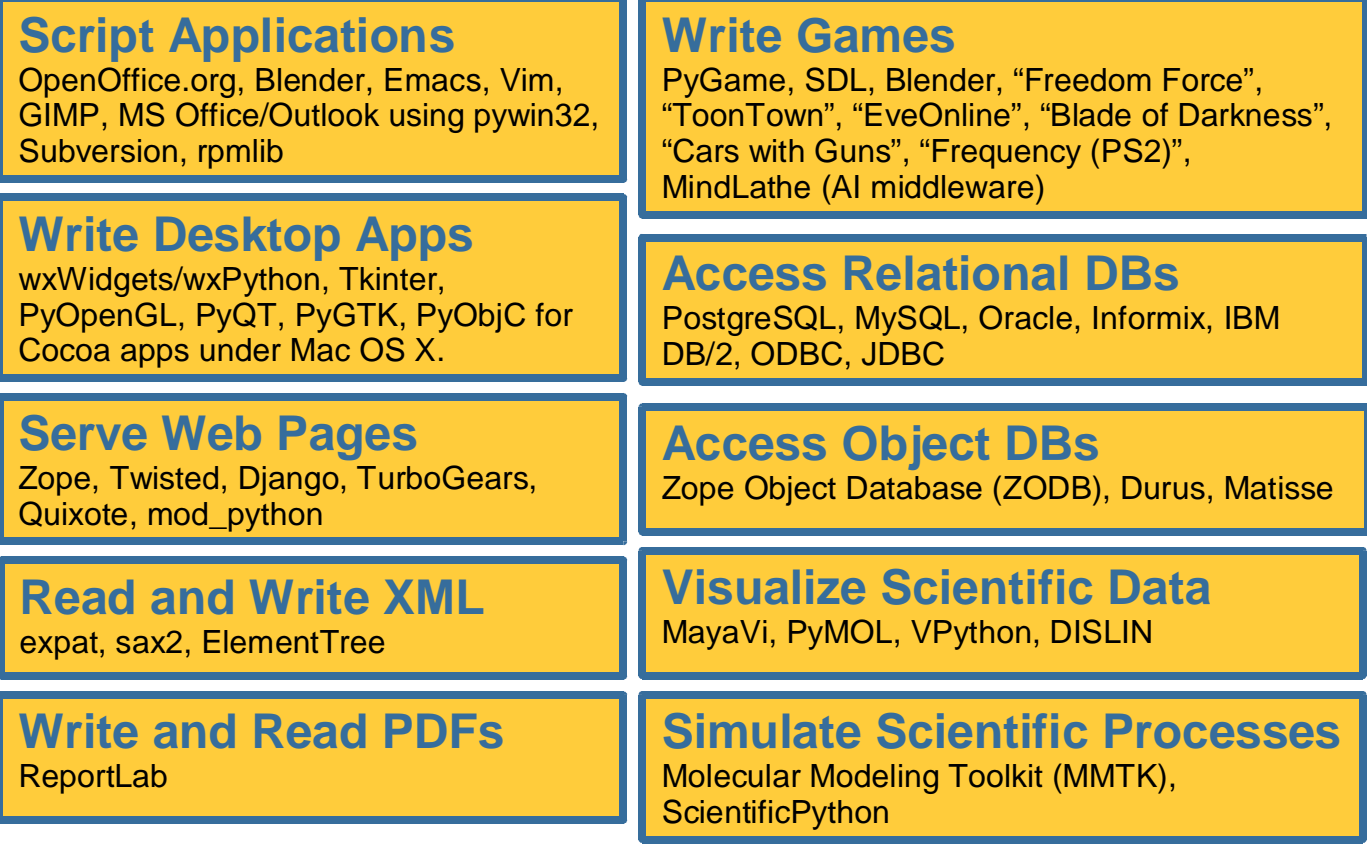

# How about an Integrated Development Environment?

Python has a rich set of graphical IDEs, both free and commercial. Among them are Eclipse, CodeForge, DrPython, Komodo, PythonCard, Wing IDE, and you can read the complete list at http://wiki.python.org/moin/IntegratedDevelopmentEnvironments.

### But is it any fun?

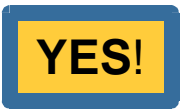

### Where can I learn more?

The center of the active Python community is at the following URL where you can find downloadable installs,tutorials, book lists, jobs and mailing lists: http://www.python.org

Never programmed before? Python is **easy to learn** and **a good first language**. Check out: http://wiki.python.org/moin/BeginnersGuide/NonProgrammers

There are even **free, downloadable books** there, so the only investment you need to get started is a bit of time. Oh and did I say that Python is a blast to play around with?